## Package 'lifelogr'

May 13, 2017

<span id="page-0-0"></span>Title Life Logging

Version 0.1.0

Description Provides a framework for combining self-data (exercise, sleep, etc.) from multiple sources (fitbit, Apple Health), creating visualizations, and experimenting on onself.

**Depends**  $R (= 3.0.2)$ 

License GPL  $(>= 2)$ 

Encoding UTF-8

LazyData true

Collate 'EX.R' 'global\_var.R' 'Person.R' 'experiments.R' 'lifelogr.R' 'shinyApp.R' 'viz\_daily.R' 'viz\_intraday.R' 'viz\_sleep.R'

RoxygenNote 6.0.1

Imports ggplot2, shiny, dplyr, lubridate, modelr, stringr, tidyr, grDevices, lazyeval, stats, R6, fitbitScraper, tibble, plyr

Suggests testthat, knitr, rmarkdown

VignetteBuilder knitr

NeedsCompilation no

Author Rohisha Adke [aut], Lisa Ann Yu [aut, cre]

Maintainer Lisa Ann Yu <lisaann.yu@gmail.com>

Repository CRAN

Date/Publication 2017-05-12 23:23:16 UTC

### R topics documented:

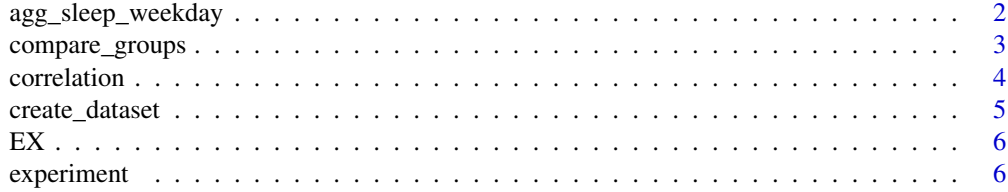

<span id="page-1-0"></span>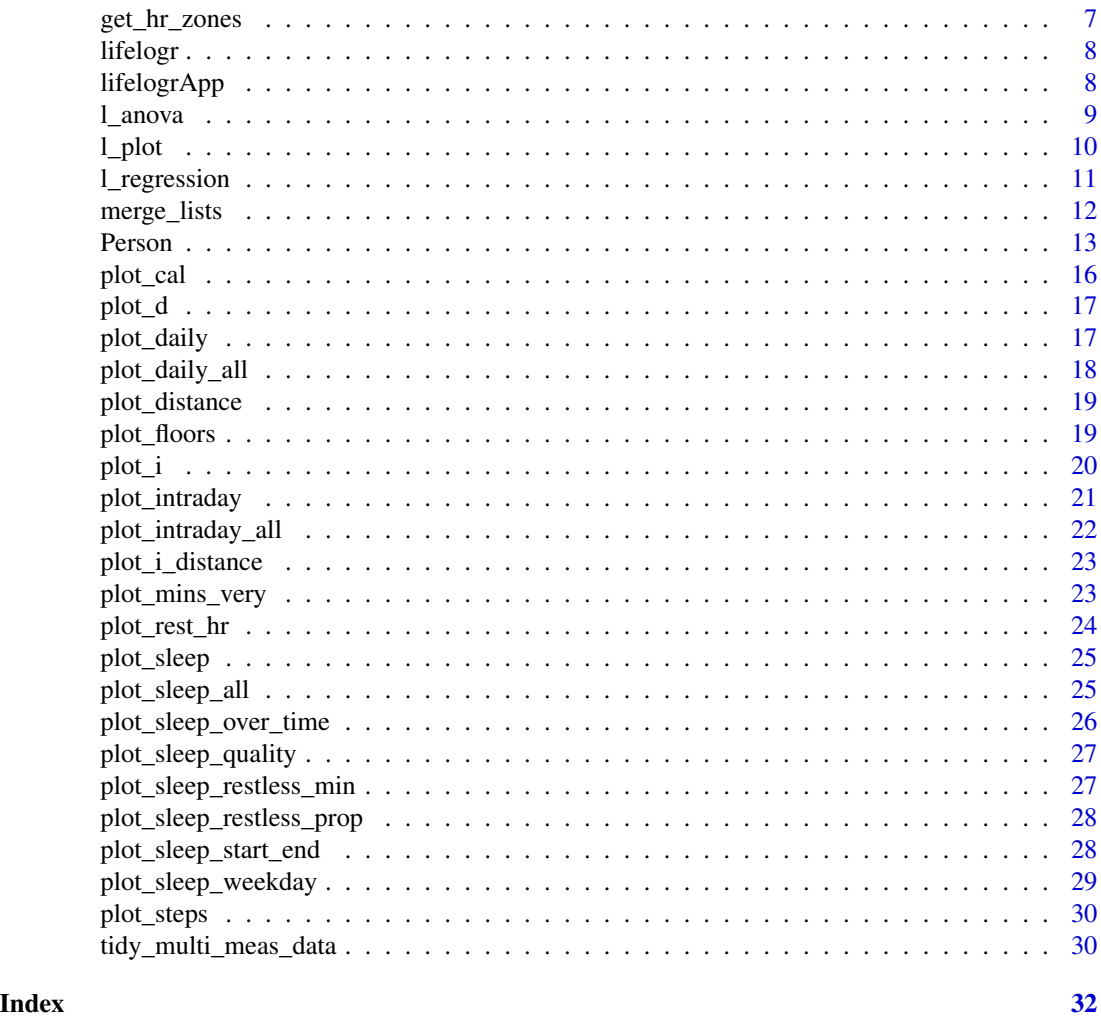

agg\_sleep\_weekday *A function to preprocess sleep data for the Person object.*

#### Description

Preprocesses data to be used by the plot\_sleep\_weekday() function. Specifically, it calculates the sleep duration and time asleep for each day of the week (in hours).

#### Usage

```
agg_sleep_weekday(person)
```
#### Arguments

person An instance of the Person class

<span id="page-2-0"></span>compare\_groups 3

#### Value

A tidy data frame with the columns weekday, measure, and hours

#### Examples

data(EX) agg\_sleep\_weekday(person = EX)

compare\_groups *Prints statistics on dataset, grouped by group assignments*

#### Description

Groups the dataset by each group assignment named in names\_of\_groupings (must be found in person\$groupings, or passed in as a dataframe in the list of addl\_grouping\_assignments). Prints statistics by group.

#### Usage

```
compare_groups(dataset, person, names_of_groupings = NA,
  addl_grouping_assignments = NA, variables_to_compare)
```
#### Arguments

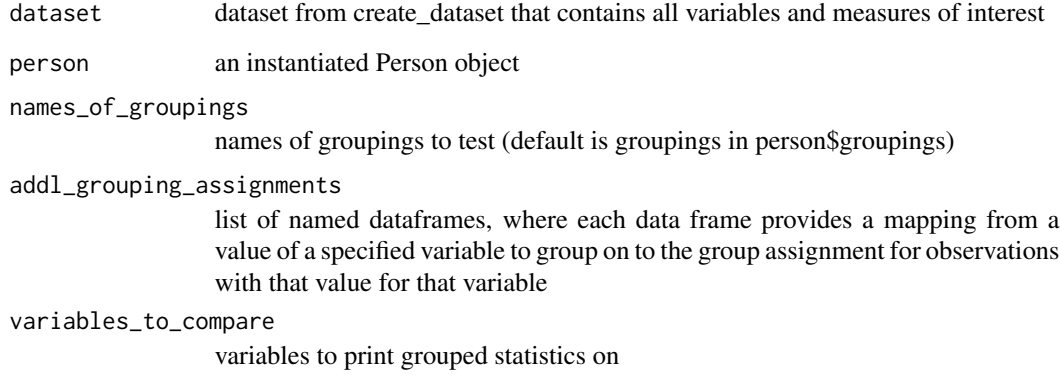

#### Value

NULL - prints statistics

#### Examples

data(EX)

```
dataset \leq create_dataset(person = EX, all_variables = list("util" = c("month"),
                                  "fitbit_daily" = c("sleepDuration", "steps",
                                  "restingHeartRate")), time_var = c("date"))
indiv_months <- data.frame("month"= c("Jan", "Feb", "Mar", "Apr", "May",
                                      "Jun", "Jul", "Aug", "Sep", "Oct",
                                      "Nov", "Dec"),
                           "group" = c(1:12)compare_groups(dataset, person = EX,
            addl_grouping_assignments = list("indiv_months" = indiv_months),
            names_of_groupings = c("indiv_months"),
            variables_to_compare = c("steps", "restingHeartRate"))
```
correlation *Correlation between each variable vs each measure*

#### Description

Prints and returns Pearson's correlation between each variable and each measure listed. Can pass in a dataset from create\_dataset, or function calls create\_dataset itself.

#### Usage

```
correlation(dataset = NA, person, variables, measures, time_var = NA)
```
#### Arguments

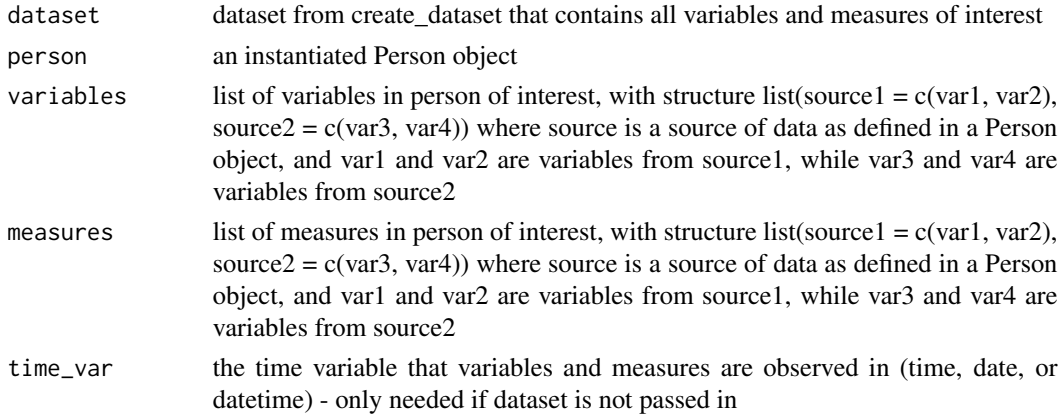

#### Value

Pearson's correlation between each variable and each measure

<span id="page-3-0"></span>

<span id="page-4-0"></span>create\_dataset 5

#### Note

'correlation' uses "pairwise.complete.obs", which only computes the correlation between all complete pairs of observations.

#### Examples

```
data(EX)
dataset <- create_dataset(person = EX,
            all_variables = list("fitbit_daily" = c("sleepDuration",
                                                    "steps")),
            time\_var = c("date")correlation_df <- correlation(dataset, person = EX,
                            variables = list("fitbit_daily" =
                                                 c("sleepDuration")),
                            measures = list("fitbit_daily" = c("steps")),
                           time_var = "date")
```
create\_dataset *Creates a dataset across data sources in a Person object*

#### Description

Joins all variables (across sources) by time\_var into one dataframe, which is returned

#### Usage

create\_dataset(person, all\_variables, time\_var)

#### Arguments

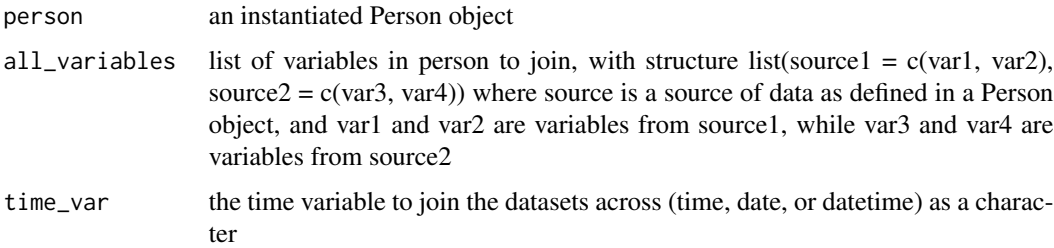

#### Value

one dataframe with all variables in all\_variables, joined by time\_var

#### Examples

```
data(EX)
dataset <- create_dataset(person = EX,
                          all_variables = list("util" = c("month"),"fitbit_daily" = c("steps")),
                          time_var = c("date"))
```
EX *A subset of the data for one user for about one month, from 2017-01- 19 to 2017-02-17, containing* fitbit\_daily*,* fitbit\_intraday*, and* util *data frames.*

#### Description

A subset of the data for one user for about one month, from 2017-01-19 to 2017-02-17, containing fitbit\_daily, fitbit\_intraday, and util data frames.

#### Usage

EX

#### Format

An object of class Person (inherits from R6) of length 14.

experiment *Do the specified analysis of the impact of the variables on the measure*

#### Description

Performs the analysis specified on the variables (X) and measures (Y).

#### Usage

```
experiment(person, variables, measures, analysis = c("plot", "correlation",
  "anova", "compare_groups", "regression"), time_var)
```
<span id="page-5-0"></span>

#### <span id="page-6-0"></span>get\_hr\_zones 7

#### Arguments

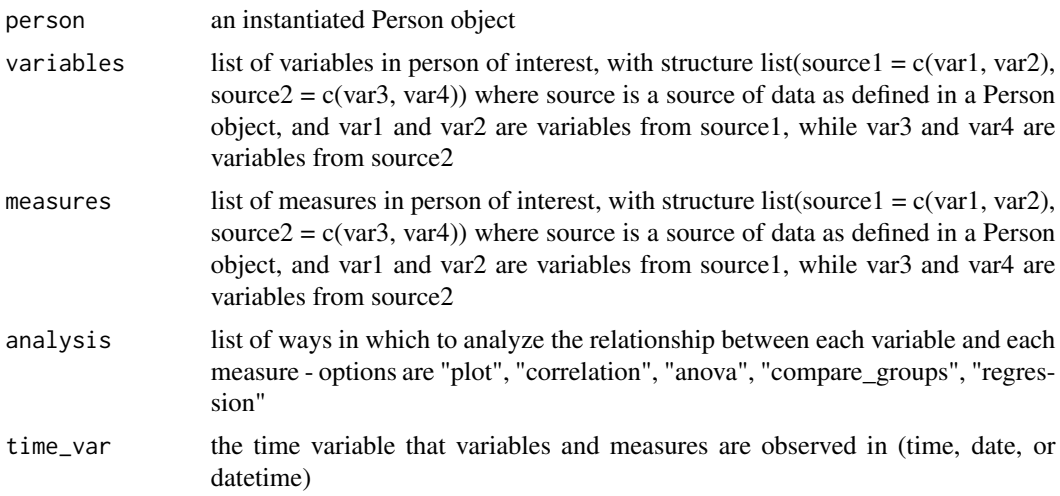

#### Value

NULL - results of analysis chosen are printed

#### Examples

```
data(EX)
experiment(person = EX, variables = list("fitbit_daily" = c("sleepDuration"),
                                         "util" = c("day_of_newek")),
                        measures = list("fitbit_daily" =
                                          c("restingHeartRate")),
                        analysis = c("plot"), time_var = c("date"))
```
<span id="page-6-1"></span>get\_hr\_zones *Calculate Heart Rate Zones.*

#### Description

Heart Rate Zones are calculated on the basis of age. The estimated maximum heart rate is calculated as 220 - the age of the user. The peak heart rate zone is 85 cardio heart rate zone is between 70 and 84 heart rate zone is between 50 and 69

#### Usage

get\_hr\_zones(person)

#### Arguments

person An instance of the Person class

#### <span id="page-7-0"></span>Value

Returns a list with 3 vectors of length 2: peak, cardio, and fat\_burn

#### See Also

[https://help.fitbit.com/articles/en\\_US/Help\\_article/1565#zones](https://help.fitbit.com/articles/en_US/Help_article/1565#zones)

#### Examples

data(EX) get\_hr\_zones(EX)

lifelogr *lifelogr: A package for life logging in R.*

#### Description

The lifelogr package provides a framework for creating visualizations and experimenting on onself using self-tracking health data from multiple sources. It provides an example of what a user's combined dataset might look like: EX.

#### Details

To learn more about lifelogr, start with the vignette: browseVignettes(package = "lifelogr")

lifelogrApp *Run the Shiny app.*

#### Description

Meant to be used as an example showcasing the visualizations. Uses the EX Person instance used throughout this package.

#### Usage

lifelogrApp()

#### Examples

lifelogrApp

<span id="page-8-0"></span>l\_anova *ANOVA test to assess impact of all variables (together) upon each measure*

#### Description

Prints and returns ANOVA test on all variables and interactions for each measure. Can pass in a dataset from create\_dataset, or function calls create\_dataset itself.

#### Usage

```
l_anova(dataset = NA, person, variables, measures, time_var = NA)
```
#### Arguments

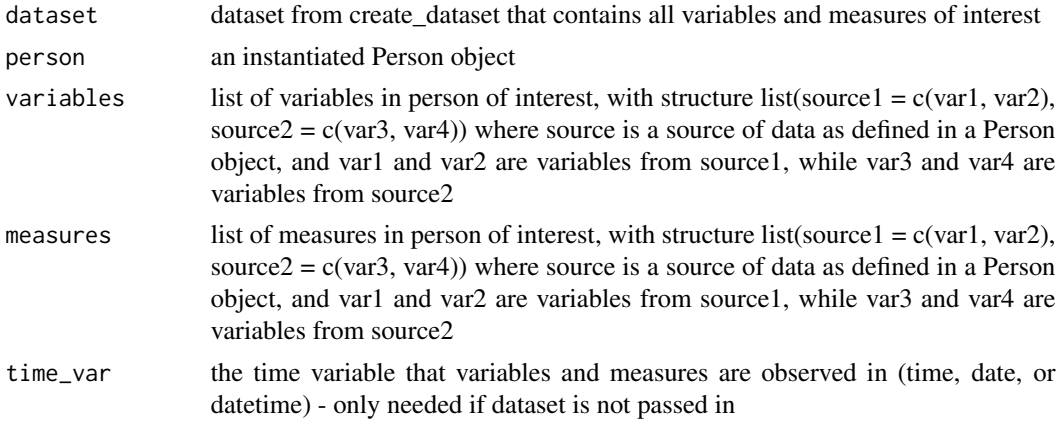

#### Value

list of ANOVAs for each measure

#### Examples

data(EX)

```
dataset <- create_dataset(person = EX,
                          all_variables = list("util" = c("day_of-week"),"fitbit_daily" = c("sleepDuration",
                                        "steps",
                                        "restingHeartRate")),
                                         time_var = c("date"))
all_anovas <- l_anova(dataset, person = EX, variables = list("util" = c("day_of_week"),
                                               "fitbit_daily" = c("sleepDuration",
                                               "steps")),
                      measures = list("fitbit_daily" = c("restingHeartRate")))
```
<span id="page-9-0"></span>

#### Description

Plots each variable vs each measure listed. Can pass in a dataset from create\_dataset, or function calls create\_dataset itself.

#### Usage

l\_plot(dataset = NA, person, variables, measures, time\_var = NA)

#### Arguments

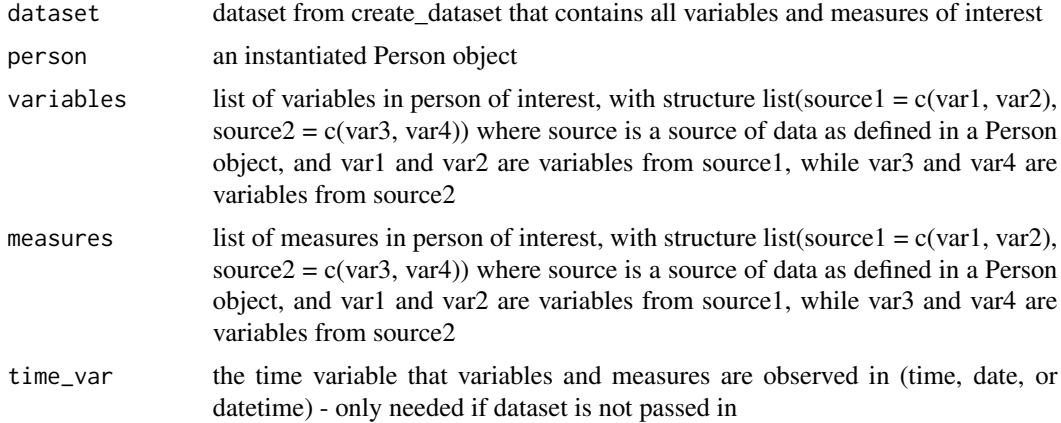

#### Value

NULL - plots for each variable vs each measure are printed

#### Examples

```
data(EX)
```

```
l_plot(person = EX, variables = list("fitbit_daily" = c("sleepDuration",
                                                        "steps", "distance"),
                                     "util" = c("day_of_week", "day_type")),
      measures = list("fitbit_daily" = c("restingHeartRate")),
      time\_var = c("date")dataset <- create_dataset(person = EX, all_variables = list(
                                               "util" = c("month"),
                                               "fitbit_daily" = c("steps")),
                                       time\_var = c("date")
```
 $l.plot(dataset, person = EX, variables = list("util" = c("month"))$ ,

#### <span id="page-10-0"></span>l\_regression 11

```
measures = list("fitbit_daily" = c("steps")))
```
l\_regression *Performs linear regression with all variables and interactions upon each measure*

#### Description

Prints and returns linear regression on all variables and interactions for each measure. Can pass in a dataset from create\_dataset, or function calls create\_dataset itself.

#### Usage

l\_regression(dataset = NA, person, variables, measures, time\_var = NA)

#### Arguments

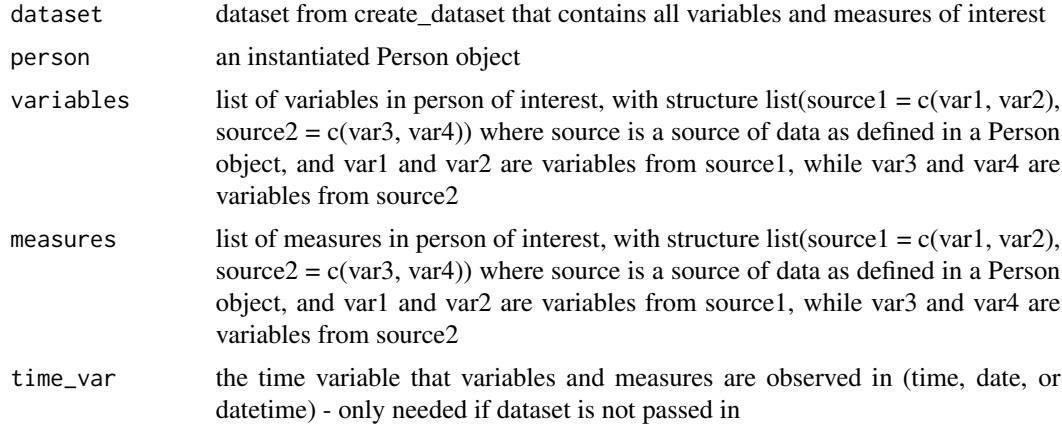

#### Value

list of linear models for each measure

#### Examples

data(EX)

```
dataset <- create_dataset(person = EX,
                          all_variables = list("util" = c("day_of-week"),"fitbit_daily" = c("sleepDuration",
                                        "steps",
                                        "restingHeartRate")),
                                         time\_var = c("date")all_models <- l_regression(dataset, person = EX, variables = list("util" = c("day_of_week"),
```

```
"fitbit_daily" = c("sleepDuration",
                         "steps")),
measures = list("fitbit_daily" = c("restingHeartRate")))
```
merge\_lists *Merge a list of lists into one list*

#### Description

merges list of lists specifying source and variables from each source into one list

#### Usage

```
merge_lists(list_of_lists)
```
#### Arguments

list\_of\_lists list of lists, each with structure list(source1 = c(var1, var2), source2 = c(var3, var4)) where source is a source of data as defined in a Person object, and var1 and var2 are variables from source1, while var3 and var4 are variables from source2

#### Value

one list, with structure list(source1 = c(var1, var2), source2 = c(var3, var4)), where variables from the same source have been grouped in that source's sublist

#### Examples

```
variables = list("fitbit_intraday" = c("steps"),
                "fitbit_daily" = c("sleepDuration"),
                "util" = c("day_of_week", "day_type", "month"))
measures = list("fitbit_daily" = c("distance", "restingHeartRate"))
all_variables <- merge_lists(list(variables, measures))
```
<span id="page-12-0"></span>Person *A* Person *object is a complete view of an individual over a certain time period, as seen through data from multiple sources*

#### Description

Person is an object that encapsulates an individual's data over a specified date range (start and end date stored as Date objects. An individual consists of basic information, such as name, age, and gender (a list with named elements), data from their self-tracking devices such as Fitbit, Apple health, etc. (data from each source is a tibble dataframe), individual goals such as target steps (numeric), additional data from self-tracking apps or one's own collection system (stored as a tibble dataframe), and ways of grouping the data a user may be interested in, such as grouping by seasons, or comparing weekend to weekday behavior and health (stored as a list of named dataframes, which each contain group assignments).

#### Usage

Person

#### Format

An [R6Class](#page-0-0) generator object

#### Fields

fitbit\_daily tibble dataframe of fitbit variables (for user account info provided) observed daily. Columns include:

- date: unique for each row (date)
- datetime: includes date and time, time is an arbitrary time, which is consistent for each day (date)
- dateInForJavascriptLocalFormatting: chr
- steps: total number of steps for that day (dbl)
- distance: total distance for that day, in miles (dbl)
- distanceKm: total distance for that day, in kilometers (dbl)
- floors: total number of floors for that day (dbl)
- minutesVery: minutes 'very active' that day (dbl)
- caloriesBurned: calories (kcal) burned that day (dbl)
- caloriesIntake: calories (kcal) consumed that day, user must input this, either into this data frame or into the fitbit (dbl)
- restingHeartRate: resting heart rate in beats per minute (bpm) (dbl)
- startTime: sleeping start time for that day (chr)
- endTime: sleeping end time for that day (chr)
- startDateTime: sleeping start date and time for that day (chr)
- endDateTime: sleeping end date and time for that day (chr)
- sleepDuration: sleep duration for that day, in minutes (int)
- sleepDurationHrs: sleep duration for that day, in hours (dbl)
- minAsleep: time asleep that day, in minutes (int)
- minAsleepHrs: time asleep that day, in hours, derived from minAsleep (dbl)
- minRestlessAwake: sleepDuration − awakeCount (int)
- awakeCount: int
- restlessCount: int
- awakeDuration: int
- restlessDuraton: int
- restlessProp: proportion of sleep spent restless, calculated as  $restlessProp = (sleepDurationHrs$  $minAsleepHrs)/sleepDurationHrs * 100$  (dbl)
- sleepQualityScoreB: dbl
- sleepQualityScoreA: int
- sleepQualityGraphicPercentA: dbl
- sleepQualityGraphicPercentB: dbl
- sleepBucketTextB: one of "ok", "good", "great" (chr)
- sleepBucketTextA: one of "ok", "good", "great" (chr)
- clusters: list of chr
- breaks: list of chr
- fitbit\_intraday tibble dataframe of fitbit variables (for user account info provided) observed multiple times a day. Columns include:
	- date: unique for each row (date)
	- time: a combination of an arbitrary date ("1970-01-01") and the time of the observation, generally in 5 minute intervals (dttm)
	- datetime: includes date from 'date' and time from 'time' (dttm)
	- steps: number of steps in 15 minute interval (dbl)
	- distance: distance traveled in 15 minute interval, in miles (dbl)
	- distanceKm: distance traveled in 15 minute interval, in kilometers (dbl)
	- floors: number of floors went up and down in 15 minute interval (dbl)
	- activeMin: number of active minutes in 15 minute interval (dbl)
	- activityLevel: hypothesized activity level, one of: "SEDENTARY", "LIGHTLY\_ACTIVE", "MODERATELY\_ACTIVE", or "VERY\_ACTIVE" (chr)
	- bpm: average heart rate in 5 minute interval (int)
	- confidence: one of  $-1$ , 1, 2, or 3 (int)
	- caloriesBurned: calories (kcal) burned in 5 minute interval (dbl)
	- defaultZone: chr
	- customZone: lgl
	- weight: weight, in lbs (dbl)
	- weightKg: weight, in kg (dbl)
- util tibble dataframe that maps each date in the date range to utility information about that date Columns include:
	- date: unique for each row (date)

#### Person and the contract of the contract of the contract of the contract of the contract of the contract of the contract of the contract of the contract of the contract of the contract of the contract of the contract of the

- datetime: date from 'date' and an arbitrary time (16:00:00) (dttm)
- day of week: day of the week, with Sun as first (ord)
- day\_type: weekend or weekday (fctr)
- month: month, with Jan as first (ord)
- target\_steps the person's target number of steps (numeric) for each day (default 10,000)

start\_date start of user's date range of interest (Date object)

end\_date end of user's date range of interest (Date object)

user\_info provided user info, such as "age", "gender", "name" (list)

- groupings named list of dataframes, each with two columns a known variable, and group, with the group assignment for observations where that variable has appropriate value
- apple tibble dataframe of user's provided Apple Health data. These columns depend on which columns are passed in by the user. However, these columns match fitbit columns:
	- datetime: dttm
	- steps: Original steps data for total number of steps in 60 minutes, but divided by 4 to match fitbit steps data, which is the total number of steps in 15 minutes (dbl)
	- distance: Average distance in 15 minutes in miles. Original distance data for total distance in 60 minutes, but divided by 4 to match fitbit distance data, which is the total distance in 15 minutes (dbl)
	- distanceKm: Average distance in 15 minutes in km. Original distance data for total distance in 60 minutes, but divided by 4 to match fitbit distance data, which is the total distance in 15 minutes (dbl)
	- floors: Average number of floors in 15 minutes. Original floors data for total number of floors in 60 minutes, but divided by 4 to match fitbit floors data, which is the total number of floors in 15 minutes(dbl)
	- bpm: average heart rate for the given hour, most users will not have this data (dbl)

addl\_data dataframe of data from another source provided by user

addl\_data2 dataframe of data from another source provided by user

#### Methods

Person\$new(fitbit\_user\_email, fitbit\_user\_pw, user\_info = NA, apple\_data\_file, target\_steps, addl\_d Creates a new Person with specified data, and data from provided Fitbit account. If provided, start\_date and end\_date must be characters with " All defaults are NA - user can provide sources of data of interest.

#### Examples

library("lifelogr")

```
group_months <- data.frame("month" = c("Jan", "Feb", "Mar", "Apr", "May",
                                       "Jun", "Jul", "Aug",
                                       "Sep", "Oct", "Nov", "Dec"),
                                       "group" = c(0, 0, 0, 1, 1, 1, 1, 1,
                                                   1, 0, 0, 0))
ash <- Person$new(user_info = list("name" = "Ash", "age" = 26,
                    "gender" = "female"),
```

```
target_steps = 20000,
                    group_assignments = list("group_months" = group_months),
                    start_date = "2017-03-11",
                    end_date = "2017-03-12")
## Not run:
bailey <- Person$new(fitbit_user_email = "bailey@gmail.com",
                 fitbit_user_pw = "baileypw",
                 #apple_data_file = "apple.csv",
                 start_date = "2017-03-11",
                 end_date = "2017-03-12")
## End(Not run)
```
plot\_cal *Plot calories over time.*

#### Description

Prints a line plot plotting calories burned over time. If calories consumed are in the dataset, it also plots calories consumed.

#### Usage

plot\_cal(person)

#### Arguments

person An instance of the Person class

#### Value

NULL, but plot printed to screen

#### Examples

data(EX) plot\_cal(EX)

<span id="page-16-0"></span>

#### Description

A "quick-and-dirty" approach to plotting a generic line graph with default axis labels. Can plot one or more variables.

#### Usage

```
plot_d(person, measures)
```
#### Arguments

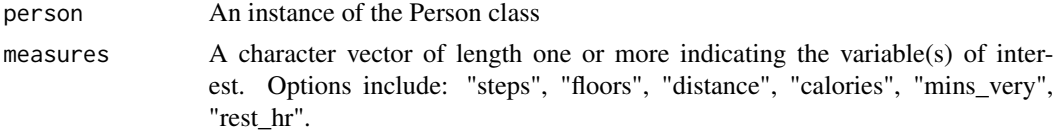

#### Value

NULL, but plot printed to screen

#### Examples

data(EX) plot\_d(EX, "steps") plot\_d(EX, c("steps", "distance"))

plot\_daily *Plot daily health totals.*

#### Description

Prints one of six plots, each showing daily totals over time.

#### Usage

```
plot_daily(person, measure_var = "all", ...)
```
#### Arguments

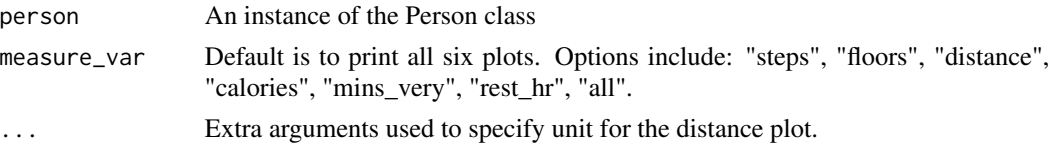

#### Value

NULL, but plots printed to screen

#### Examples

```
data(EX)
plot_daily(EX, "steps")
plot_daily(EX, "distance", "km")
```
plot\_daily\_all *Plot a series of six graphs.*

#### Description

Prints six plots, each showing daily totals over time: 1. Steps 2. Floors 3. Distance: in the default unit, miles 4. Calories 5. Minutes 'very active' 6. Resting heart rate

#### Usage

plot\_daily\_all(person)

#### Arguments

person An instance of the Person class

#### Value

NULL, but plots printed to screen

#### Examples

```
data(EX)
plot_daily_all(EX)
```
<span id="page-17-0"></span>

<span id="page-18-0"></span>

#### Description

Prints a line plot plotting distance in miles or kilometers per day over time.

#### Usage

```
plot_distance(person, unit = "mi")
```
#### Arguments

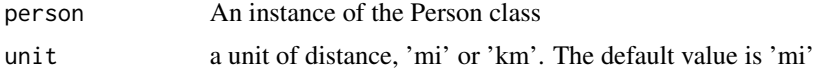

#### Value

NULL, but plot printed to screen

#### Examples

```
data(EX)
plot_distance(EX)
plot_distance(EX, "mi")
plot_distance(EX, "km")
```
plot\_floors *Plot number of floors per day over time.*

#### Description

Prints a line plot plotting number of floors per day over time.

#### Usage

```
plot_floors(person)
```
#### Arguments

person An instance of the Person class

#### Value

NULL, but plot printed to screen

#### Examples

data(EX) plot\_floors(EX)

<span id="page-19-1"></span>plot\_i *Line graph for a single continuous variable.*

#### Description

Provides a "quick-and-dirty" approach to plotting a line graph for a single continuous variable using defaults for axis and title labels. Users can specify if they want to look at an aggregate of a variable over the course of a day (avg\_to\_get\_typical\_day = TRUE) or look at that variable at every interval (i.e. every 15 minutes for the entire date range).

#### Usage

plot\_i(person, measure\_var, avg\_to\_get\_typical\_day = TRUE)

plot\_i\_steps(person, avg\_to\_get\_typical\_day = TRUE)

plot\_i\_floors(person, avg\_to\_get\_typical\_day = TRUE)

plot\_i\_cal(person, avg\_to\_get\_typical\_day = TRUE)

plot\_i\_active\_min(person, avg\_to\_get\_typical\_day = TRUE)

plot\_i\_hr(person, avg\_to\_get\_typical\_day = TRUE)

plot\_i\_hr\_datetime(person)

plot\_i\_weight(person, avg\_to\_get\_typical\_day = TRUE, unit = "lb")

#### Arguments

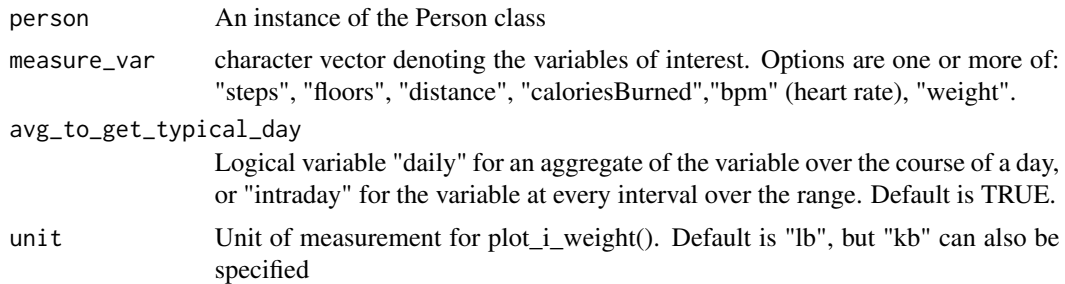

#### Value

ggplot object

<span id="page-19-0"></span>

#### <span id="page-20-0"></span>plot\_intraday 21

#### Functions

- plot\_i\_steps: Line graph for steps taken per 15 minute interval over date-time.
- plot\_i\_floors: Line graph for floors gone up per 15 minute interval over date-time.
- plot\_i\_cal: Line graph for calories burned per 15 minute interval over date-time.
- plot\_i\_active\_min: Line graph for active minutes per 15 minute interval over date-time.
- plot\_i\_hr: Line graph for heart rate per 5 minute interval across a typical day or over datetime.
- plot\_i\_hr\_datetime: Line graph for heart rate per 5 minute interval across a typical day.
- plot\_i\_weight: Line graph for weight over time.

#### See Also

[get\\_hr\\_zones](#page-6-1)

#### Examples

```
data(EX)
plot_i(EX, "steps")
plot_i(EX, "distance", FALSE)
```
<span id="page-20-1"></span>plot\_intraday *Switch table to plot intraday variables.*

#### Description

Plot one continuous intraday variable across time. Users can specify if they want to look at an aggregate of a variable over the course of a day (avg\_to\_get\_typical\_day = TRUE) or look at that variable at every interval (i.e. every 15 minutes for the entire date range).

#### Usage

```
plot_intraday(person, measure_var = "all", avg_to_get_typical_day = TRUE,
  ...)
```
#### Arguments

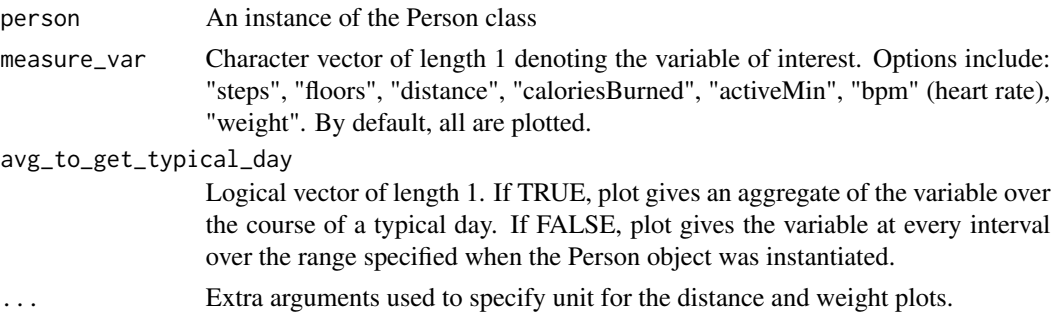

#### Value

NULL, but plots print to screen

#### See Also

[plot\\_intraday](#page-20-1)

#### Examples

```
data(EX)
plot_intraday(EX, "steps")
plot_intraday(EX, "distance", unit = "km")
plot_intraday(EX, "caloriesBurned", FALSE)
plot_intraday(EX, "steps", FALSE)
plot_intraday(EX, "bpm")
```
plot\_intraday\_all *Plot all intraday variables.*

#### Description

Plots all seven intraday variables using default settings.

#### Usage

```
plot_intraday_all(person, avg_to_get_typical_day = TRUE)
```
#### Arguments

person An instance of the Person class.

avg\_to\_get\_typical\_day

Logical vector of length 1. If TRUE, plot gives an aggregate of the variable over the course of a typical day. If FALSE, plot gives the variable at every interval over the range specified when the Person object was instantiated.

#### Value

NULL, plots print to screen

#### See Also

[plot\\_i](#page-19-1)

#### Examples

data(EX) plot\_intraday\_all(EX)

<span id="page-21-0"></span>

#### <span id="page-22-0"></span>Description

Plot distance over time in units of either miles or kilometers.

#### Usage

```
plot_i_distance(person, avg_to_get_typical_day = TRUE, unit = "mi")
```
#### Arguments

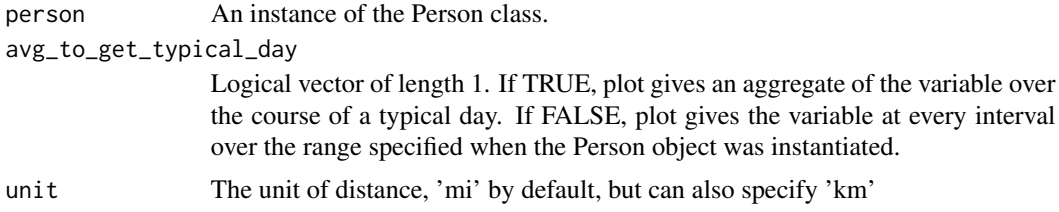

#### Value

NULL, but plot prints to screen.

#### Examples

```
data(EX)
plot_i_distance(EX, FALSE)
plot_i_distance(EX, unit = "km")
```
plot\_mins\_very *Plot minutes 'very active' over time.*

#### Description

Prints a line plot plotting minutes 'very active' per day over time. 'Very active' is a subjective term defined by fitbit.

#### Usage

```
plot_mins_very(person)
```
#### Arguments

person An instance of the Person class

#### Value

NULL, but plot printed to screen

#### Examples

```
data(EX)
plot_mins_very(EX)
```
plot\_rest\_hr *Plot resting heart rate over time.*

#### Description

Prints a line plot plotting heart rate (in beats per minute) over time. According to the National Institute of Health, the average resting heart rate for persons 10 and older (including seniors) is 60 - 100. However, well-trained athletes can have resting heart rates between 40 and 60.

#### Usage

```
plot_rest_hr(person)
```
#### Arguments

person An instance of the Person class

#### Value

NULL, but plot printed to screen

#### See Also

[http://www.heart.org/HEARTORG/HealthyLiving/PhysicalActivity/FitnessBasics/Targe](http://www.heart.org/HEARTORG/HealthyLiving/PhysicalActivity/FitnessBasics/Target-Heart-Rates_UCM_434341_Article.jsp#.WM3bCxiZMdU)t-Heart-Rates\_ [UCM\\_434341\\_Article.jsp#.WM3bCxiZMdU](http://www.heart.org/HEARTORG/HealthyLiving/PhysicalActivity/FitnessBasics/Target-Heart-Rates_UCM_434341_Article.jsp#.WM3bCxiZMdU)

#### Examples

data(EX) plot\_rest\_hr(EX)

<span id="page-23-0"></span>

<span id="page-24-0"></span>plot\_sleep *Plot sleep.*

#### Description

Prints one of six plots: two are related to quantity of sleep, and four are related to quality of sleep 1. Sleep by day of week (bar graph) 2. Start and end of sleep period for each day in the range 3. Duration of sleep and time asleep over time 4. Proportion of time spent restless out of total sleep duration over time 5. Time spent restless over time (in minutes) 6. Sleep quality over time (subjective score, out of 100)

#### Usage

```
plot_sleep(person, plot_type = "all", ...)
```
#### Arguments

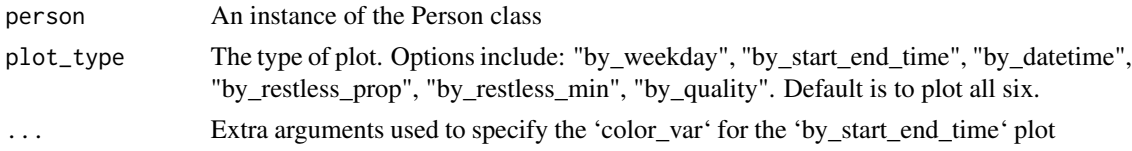

#### Value

NULL, but plots print to screen

#### Examples

```
data(EX)
plot_sleep(person = EX)
```
plot\_sleep\_all *Plot a series of six sleep graphs.*

#### Description

Prints six plots: two are related to quantity of sleep, and four are related to quality of sleep 1. Sleep by day of week (bar graph) 2. Start and end of sleep period for each day in the range 3. Duration of sleep and time asleep over time 4. Proportion of time spent restless out of total sleep duration over time 5. Time spent restless over time (in minutes) 6. Sleep quality over time (subjective score, out of 100)

#### Usage

```
plot_sleep_all(person)
```
#### <span id="page-25-0"></span>Arguments

person An instance of the Person class

#### Value

NULL, but plot prints to screen

#### Examples

data(EX) plot\_sleep\_all(person = EX)

plot\_sleep\_over\_time *A function to plot sleep over time.*

#### Description

Returns a line plot plotting sleep over time. Includes sleep duration and time asleep (in hours).

#### Usage

plot\_sleep\_over\_time(person)

#### Arguments

person An instance of the Person class

#### Value

NULL, but plots print to screen

#### Examples

```
data(EX)
plot_sleep_over_time(person = EX)
```
<span id="page-26-0"></span>plot\_sleep\_quality *A function to plot sleep quality over time.*

#### Description

Returns a line plot plotting sleep quality over time. Sleep quality is a subjective score given by Fitbit

#### Usage

```
plot_sleep_quality(person)
```
#### Arguments

person An instance of the Person class

#### Value

NULL, but plots print to screen

#### Examples

data(EX) plot\_sleep\_quality(person = EX)

plot\_sleep\_restless\_min

*A function to plot the minutes of restless sleep over time.*

#### Description

Returns a line plot plotting the length of restless sleep over time (in minutes).

#### Usage

```
plot_sleep_restless_min(person)
```
#### Arguments

person An instance of the Person class

#### Value

NULL, but plots print to screen

#### Examples

```
data(EX)
plot_sleep_restless_min(person = EX)
```
plot\_sleep\_restless\_prop

*A function to plot the proportion of restless sleep over time.*

#### Description

Returns a line plot plotting the proportion of restless sleep over time. The proportion is calculated as the difference between sleep duration and time spent asleep over sleep duration.

#### Usage

```
plot_sleep_restless_prop(person)
```
#### Arguments

person An instance of the Person class

#### Value

NULL, but plots print to screen

#### Examples

```
data(EX)
plot_sleep_restless_prop(person = EX)
```
plot\_sleep\_start\_end *A function to plot sleep each night by start time and end time.*

#### Description

Returns a plot with start time of sleep and end time of sleep each night, colored by weekday vs. weekend.

#### Usage

```
plot_sleep_start_end(person, color_var = "day_type")
```
<span id="page-27-0"></span>

#### <span id="page-28-0"></span>Arguments

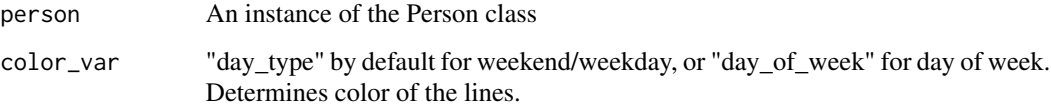

#### Value

NULL, but plots print to screen

#### Examples

```
data(EX)
plot_sleep_start_end(person = EX)
plot_sleep_start_end(person = EX, "day_of_week")
```
plot\_sleep\_weekday *A function to plot sleep by day of week.*

#### Description

Returns a bar graph plotting sleep by day of week (Sunday, Monday, ...).

#### Usage

```
plot_sleep_weekday(person)
```
#### Arguments

person An instance of the Person class

#### Value

NULL, but plots print to screen

#### Examples

```
data(EX)
plot_sleep_weekday(person = EX)
```
<span id="page-29-0"></span>

#### Description

Prints a line plot plotting steps per day over time. The reference line refers to the user's target number of steps.

#### Usage

plot\_steps(person)

#### Arguments

person An instance of the Person class

#### Value

NULL, but plot printed to screen

#### Examples

data(EX) plot\_steps(EX)

tidy\_multi\_meas\_data *Tidy daily data.*

#### Description

Tidy daily data with multiple measures.

#### Usage

```
tidy_multi_meas_data(data)
```
#### Arguments

data Data frame or tibble with a column named 'date' and other columns of interest.

#### Value

Tidy tibble with the columns date, measures, and value.

tidy\_multi\_meas\_data 31

### Examples

```
a <- tibble::tibble(date =
         lubridate::ymd("1970-01-01", "1970-01-02", "1970-01-03"),
         sleepDurationHrs = c(7.5, 8.0, 7.9),minAsleepHrs = c(7.4, 7.0, 7.7))
tidy_multi_meas_data(a)
```
# <span id="page-31-0"></span>Index

∗Topic datasets Person, [13](#page-12-0) ∗Topic data EX, [6](#page-5-0) agg\_sleep\_weekday, [2](#page-1-0) compare\_groups, [3](#page-2-0) correlation, [4](#page-3-0) create\_dataset, [5](#page-4-0) EX, [6](#page-5-0) experiment, [6](#page-5-0) get\_hr\_zones, [7,](#page-6-0) *[21](#page-20-0)* l\_anova, [9](#page-8-0) l\_plot, [10](#page-9-0) l\_regression, [11](#page-10-0) lifelogr, [8](#page-7-0) lifelogr-package *(*lifelogr*)*, [8](#page-7-0) lifelogrApp, [8](#page-7-0) merge\_lists, [12](#page-11-0) Person, [13](#page-12-0) plot\_cal, [16](#page-15-0) plot\_d, [17](#page-16-0) plot\_daily, [17](#page-16-0) plot\_daily\_all, [18](#page-17-0) plot\_distance, [19](#page-18-0) plot\_floors, [19](#page-18-0) plot\_i, [20,](#page-19-0) *[22](#page-21-0)* plot\_i\_active\_min *(*plot\_i*)*, [20](#page-19-0) plot\_i\_cal *(*plot\_i*)*, [20](#page-19-0) plot\_i\_distance, [23](#page-22-0) plot\_i\_floors *(*plot\_i*)*, [20](#page-19-0) plot\_i\_hr *(*plot\_i*)*, [20](#page-19-0) plot\_i\_hr\_datetime *(*plot\_i*)*, [20](#page-19-0) plot\_i\_steps *(*plot\_i*)*, [20](#page-19-0) plot\_i\_weight *(*plot\_i*)*, [20](#page-19-0)

plot\_intraday, [21,](#page-20-0) *[22](#page-21-0)* plot\_intraday\_all, [22](#page-21-0) plot\_mins\_very, [23](#page-22-0) plot\_rest\_hr, [24](#page-23-0) plot\_sleep, [25](#page-24-0) plot\_sleep\_all, [25](#page-24-0) plot\_sleep\_over\_time, [26](#page-25-0) plot\_sleep\_quality, [27](#page-26-0) plot\_sleep\_restless\_min, [27](#page-26-0) plot\_sleep\_restless\_prop, [28](#page-27-0) plot\_sleep\_start\_end, [28](#page-27-0) plot\_sleep\_weekday, [29](#page-28-0) plot\_steps, [30](#page-29-0) R6Class, *[13](#page-12-0)* tidy\_multi\_meas\_data, [30](#page-29-0)